## **Lehrveranstaltungen (Detail) für Beschäftigte**

Der Bericht "Lehrveranstaltungen (Detail) für Beschäftigte" bietet detaillierte Informationen zu den teilnehmenden Beschäftigten einer oder merherer Lehrveranstaltungen.

> Um die Ergebnisse der Berichte aus dem Bereich Lehrveranstaltungen auswerten zu können, ist eine Kenntnis über die Nutzung von Belegverfahren in der entsprechenden Einrichtung erforderlich. Zudem treffen die Berichte gewisse Annahmen, mit denen Sie sich vertraut machen sollten. Diese Punkte haben wir auf [einer separaten Seite](https://wiki.uni-freiburg.de/informationsmanagement/doku.php?id=superx:dokumentation:berichte:lehrveranstaltungen_hinweise_allgemein) erläutert.

## **Eingabemaske**

Die Filtersetzung zur Selektion der zu auszuwertenden Lehrveranstaltungen ist bei allen Berichten im Bereich Lehrveranstaltungen gleich. Eine Beschreibung der allgemeinen Filter für Lehrveranstaltungen ist [an dieser Stelle](https://wiki.uni-freiburg.de/informationsmanagement/doku.php?id=superx:dokumentation:berichte:lehrveranstaltungen_filter_allgemein) zu finden.

Maske des Berichts "Lehrveranstaltungen (Detail) für Beschäftigte"

## **Ergebnistabelle**

Folgende Informationen werden in Form von Spalten ausgegeben:

## ×

Ergebnistabelle des Berichts "Lehrveranstaltungen (Detail) für Beschäftigte"

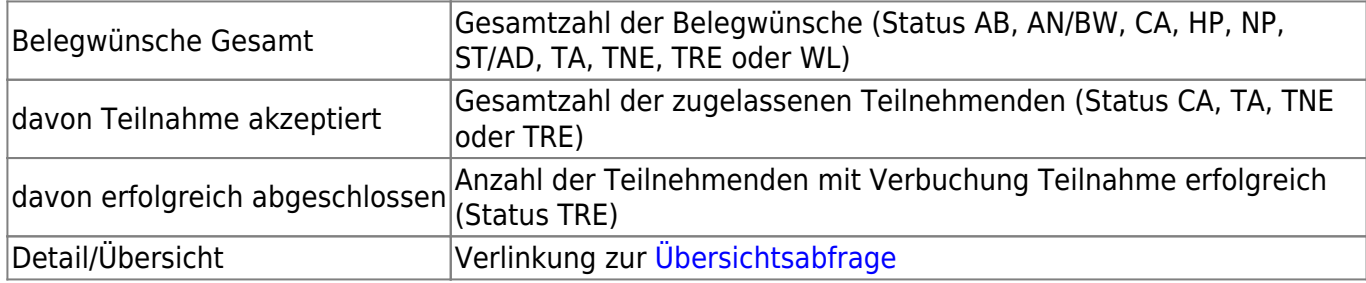

Das Ergebnis wird nach verschiedenen Kriterien gruppiert angezeigt, um den Kreis der Teilnehmenden näher zu analysieren. Durch Klick auf das Plus-Symbol kann die jeweilige Gliederungsebenen weiter aufgeklappt werden.

Es stehen die folgenden Kriterien zur Verfügung:

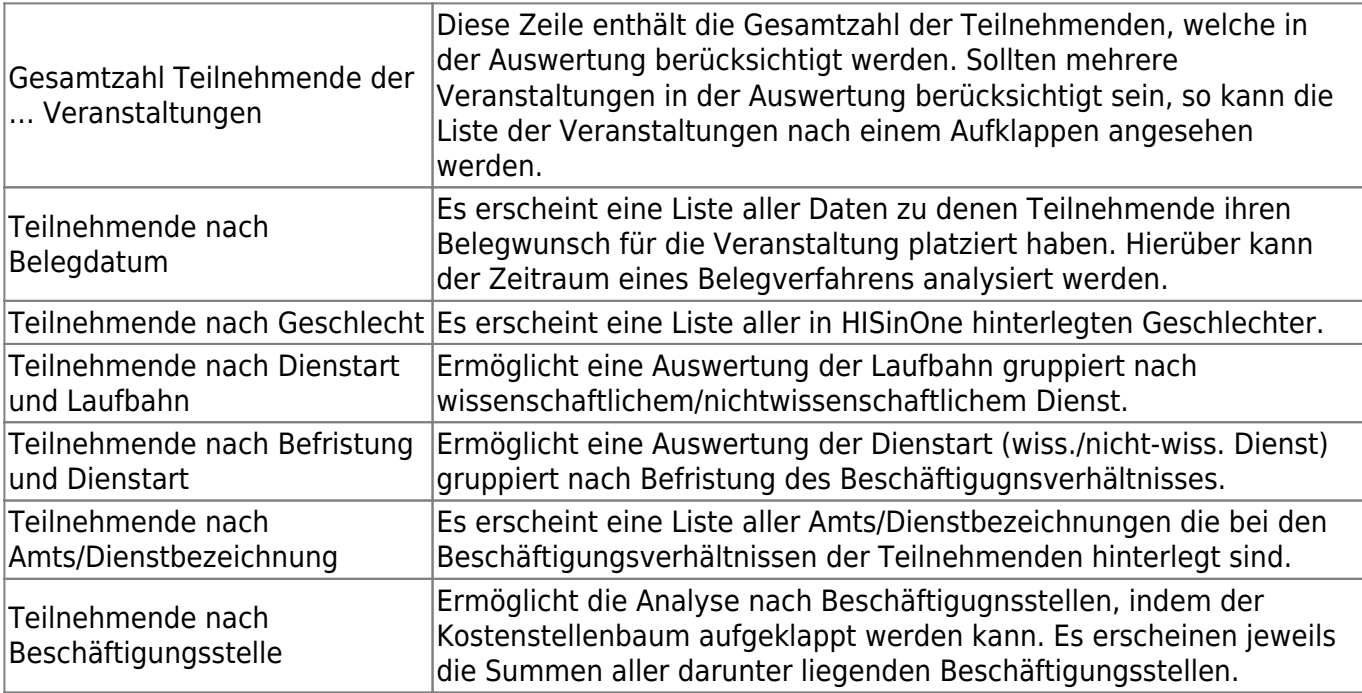

Um eine Zuordnung von Teilnehmenden zu Beschäftigungsverhältnissen zu ermöglichen, werden zwei verschiedene Wege genutzt. Bei Beschäftigten der Uni wird die Verknüpfung zwischen HISinOne und dem Personalsystem überprüft. Sollte eine Zuordnung hierüber möglich sein, werden Informationen zu den Beschäftigugnsverhältnissen aus dem Personalsystem herangezogen. Bei Beschäftigten des Universitätsklinikums (Kostenstelle beginnt mit 919) wird nur die entsprechende Kostenstelle angezeigt und weitere Informationen zum Beschäftigungsverhältnis stehen nicht zur Verfügung.

Im Fall von Beschäftigten der Universität werden die Beschäftigungsverhältnisse des Semesters der Veranstaltung aus dem Personalsystem ausgewertet. In dem Fall, dass Beschäftigte im entsprechenden Semester mehrere Beschäftigungsverhältnisse haben und die Angaben zu Dienstart, Laufbahn, Amts/Dienstbezeichnung oder Befristung bei den Beschäftigungsverhältnissen voneinander abweichen, wird eine Kategorie "unbekannt, da mehrdeutig oder keine Information im System" eingefügt.

Auch bei der Ermittlung von Beschäftigungsstellen, kann es vorkommen, dass aufgrund mehrerer Beschäftigungsverhältnisse im Semester der Veranstaltung keine eindeutige Beschäftigungsstelle ermittelt werden kann. In diesen Fällen werden Beschäftigte in die Kategorie "unbekannt, da mehrdeutig, keine Information im System oder Kostenstellenbezeichnung nicht ermittelbar" eingruppiert. Dies ist auch dann der Fall wenn sich die Kostenstelle der Beschäftigungsstelle im Laufe des Semester geändert hat.

Sollte ein Veranstaltungsteilnehmender kein Beschäftigungsverhältnis an der Uni Freiburg haben und auch keine Kostenstelle des Universitätsklinikums angegeben sein, so erscheint eine Kategorie "unbekannt, da TN kein Beschäftigter".

Der bei der Auswertung nach Beschäftigungsstellen verwendete Kostenstellenbaum verändert sich im Laufe der Zeit. Für die Auswertung an dieser Stelle wird ein einheitlicher Stand genutzt. Das hierfür verwendete Datum wird in der

Überschriftenzeile des Analysekriteriums in Klammern angezeigt. Es entspricht dem letzten Tag des letzten Semesters der selektierten Veranstaltungen oder dem aktuellen Datum, falls das aktuelle oder ein zukünftiges Semester enthalten sind.

Der Bericht ist prinzipiell für die Auswertung einzelner Veranstaltungen konzipiert. Wie beim [Übersichtsbericht](https://wiki.uni-freiburg.de/informationsmanagement/doku.php?id=superx:dokumentation:berichte:lehrveranstaltungen_uebersicht) können jedoch auch hier mehrere Veranstaltungen selektiert werden. In diesem Fall ist eine Auswertung nach Veranstaltung nur durch Aufklappen der obersten Zeile möglich. Die anderen Kriterien enthalten jeweils die Summe der Teilnehmenden aller selektierten Veranstaltungen.

Die in der Auswertung angezeigten Belegdaten beziehen sich im Fall mehrerer Belegphasen auf den jeweils neuesten Belegwunsch eines Teilnehmenden. In Einzelfällen kann es aus technischen Gründen jedoch vorkommen, dass das Datum eines früheren Belegwunsches für eine spätere Belegphase genutzt wird.

From:

<https://wiki.uni-freiburg.de/informationsmanagement/>- **Wiki der Abteilung Controlling und Informationsmanagement**

Permanent link:

 $\pmb{\times}$ **[https://wiki.uni-freiburg.de/informationsmanagement/doku.php?id=superx:dokumentation:berichte:lehrveranstaltungen\\_detail\\_beschaeftigte](https://wiki.uni-freiburg.de/informationsmanagement/doku.php?id=superx:dokumentation:berichte:lehrveranstaltungen_detail_beschaeftigte)**

Last update: **2020/12/23 22:59**